# **pixbet robozinho**

- 1. pixbet robozinho
- 2. pixbet robozinho :hell house llc 2024
- 3. pixbet robozinho :sportingbet tv

# **pixbet robozinho**

Resumo:

**pixbet robozinho : Mais do que um depósito, uma explosão de recompensas em mka.arq.br! Deposite agora e receba um bônus especial!**  contente:

Você está procurando uma maneira de criar um aposta personalizada na Pixbet? Não procure mais! Neste artigo, vamos guiá-lo através do processo da criação dumaposta individualado no site PIXBET.

Passo 1: Entenda os fundamentos da Pixbet.

Antes de mergulharmos na criação uma aposta personalizada, é essencial entender o básico da Pixbet. A pixatebambt oferece um amplo leque das opções para escolhas: futebol americano e basquetebol; tênis entre outros mercados que oferecem diversos tipos como vencedor do jogo ou handicap (jogoes com resultados diferentes), além dos demais mais/menom altos! Passo 2: Escolha o seu mercado de apostas.

O próximo passo na criação de uma aposta personalizada no Pixbet é escolher o seu mercado. Como mencionado anteriormente, a piximbe oferece vários mercados e você precisa selecionar aquele que melhor se Adapte às suas necessidades em pixbet robozinho probabilidades: por exemplo; Se estiver jogando um jogo do futebol pode optar entre os outros países como vencedor da partida ou handicap (mais/menor).

### **pixbet robozinho**

A Pixbet é uma das principais plataformas de apostas esportivas online do Brasil, conhecida por pixbet robozinho rapidez e facilidade no processamento de pagamentos por meio do PIX. Para aprimorar a experiência de seus usuários, a empresa constantemente lança atualizações de seu aplicativo móvel. Neste artigo, você aprenderá a baixar e instalar a versão atualizada do aplicativo Pixbet no seu dispositivo Android ou iOS.

#### **pixbet robozinho**

Atualizar o aplicativo Pixbet garante que você tenha acesso às últimas funcionalidades, correções de bugs e melhorias de segurança. Isso permite que você aproveite ao máximo a experiência de apostas e jogos online, além de garantir que suas informações pessoais e Transações financeiras estejam seguras.

#### **Como baixar o aplicativo Pixbet no Android em pixbet robozinho 2024?**

Para baixar o aplicativo atualizado do Pixbet no seu dispositivo Android, siga as etapas abaixo:

- 1. Visite o site oficial da Pixbet usando o navegador do seu celular.
- 2. Desça até o final da página e localize o botão "Disponível no Google Play". Clique nele.
- 3. Você será redirecionado para a Google Play Store. Clique em pixbet robozinho "Instalar" para baixar e instalar o aplicativo.

4. Se você está fazendo o download do aplicativo fora do Google Play Store, poderá ser necessário permitir a instalação de arquivos de fontes desconhecidas nas configurações do seu telefone antes de concluir a instalação.

### **Como baixar o aplicativo Pixbet no iOS em pixbet robozinho 2024?**

Para baixar o aplicativo atualizado do Pixbet no seu dispositivo iOS, siga as etapas abaixo:

- 1. Visite o App Store no seu celular iOS.
- 2. Verifique se você está logado com a pixbet robozinho conta Apple.
- 3. Pesquise por "Pixbet" no campo de pesquisa do App Store.
- Localize o aplicativo Pixbet oferecido pela "Pixbet Brasil" e clique em pixbet robozinho 4. "Obter" para iniciar o download e instalação.

### **Conclusão**

Baixar e instalar a versão atualizada do aplicativo Pixbet no seu dispositivo Android ou iOS é um processo simples e rápido. Certifique-se de estar sempre usando a versão mais recente do aplicativo para ter acesso às últimas funcionalidades, melhorias de desempenho e correções de segurança. Isso garantirá que pixbet robozinho experiência de apostas e jogos online seja segura, emocionante e agradável.

### **Perguntas Frequentes:**

1. Onde posso encontrar o site oficial da Pixbet?

Você pode acessar o site oficial da Pixbet em pixbet robozinho {nn}.

2. Preciso criar uma conta na Pixbet antes de baixar o aplicativo? Não, é possível baixar e instalar o aplicativo sem cr

# **pixbet robozinho :hell house llc 2024**

Todos os itens de jogador da CONMEBOL Libertadores são: Rarose contará como Raros sempre que jogadoresRaras forem solicitados em { pixbet robozinho um Desafio de Construção, Esquadrão. Mesmo quando o item basede determinado jogador seja Bronze ou Prata Ou Ouro Comum; O correspondente itens da CONMEBOL Libertadores será raro! Todos os objetos do atleta na Conmebol Sudamericana são: Comum.

O Boca Juniors perdeu a maioria das finais, tendo perdido em { pixbet robozinho seis ocasiões. No geral de 26 clubes venceram A competição desde da pixbet robozinho criaçãoem{ k 0); 1960. Clubes na Argentina ganharam mais CopaS Libertadores Com23-23 vitórias vitóriase os clubes uruguaios são dos terceiro, com 8. 8.,

Primeira Divisão:

Série A: Corinthians, Palmeiras (São Paulo), Santos.

Série B: América Mineiro, Atlético Pinheiros (Atlático), Cruzeiro e Flamengo. Segunda Divisão:

Série C: Botafogo, Fluminense (Vasco da Gama) Bahia.

# **pixbet robozinho :sportingbet tv**

### **Graham Hancock abandona planos de filmar nueva**

## **temporada de Ancient Apocalypse en EE.UU.**

El escritor británico controversial Graham Hancock ha abandonado los planes de filmar una nueva temporada de su popular programa de Netflix Ancient Apocalypse en los Estados Unidos, luego de una protesta de grupos indígenas por su representación de su historia y cultura.

Hancock es un ex periodista que ha sido criticado por expertos por promover creencias marginales en el programa, que presenta teorías sobre una civilización avanzada perdida activa durante la última edad de hielo.

Los productores del programa, que alcanzó el estatus de los 10 mejores en Netflix en 31 países, habían solicitado permisos para filmar nuevos episodios en el Gran Cañón nacional en Arizona y el Parque Histórico Nacional Chaco Canyon en Nuevo México, según ha aprendido el Guardián, a pesar de las fuertes objeciones de los líderes tribales locales.

### **Filmación en el Gran Cañón y Chaco Canyon**

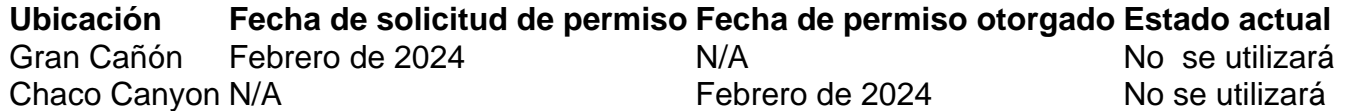

Según información obtenida por el Guardián a través de una solicitud de la Ley de Libertad de Información, ITN realizó filmaciones durante cuatro días en Chaco Canyon en enero. Sin embargo, el equipo planeaba regresar al parque en marzo, pero canceló su viaje a último minuto debido a "algunos retrasos con los permisos para algunos otros sitios que esperábamos filmar".

#### **Teorías de Hancock**

Hancock, quien no es arqueólogo, ha generado controversia entre los profesionales y grupos indígenas por su teoría de que una sociedad avanzada de la era del hielo, responsable de los conocimientos modernos de las matemáticas, la arquitectura y la agricultura, fue eliminada por inundaciones provocadas por impactos de cometas hace casi 12,000 años.

Evidencia de esto se encuentra en sitios antiguos de todo el mundo, afirma Hancock, quien visitó tales lugares en países como Turquía, México e Indonesia en la primera temporada del programa de Netflix, transmitido en 2024. Durante el programa, que Netflix promocionó con el eslogan "¿Qué pasaría si todo lo que sabemos sobre los humanos prehistóricos está mal?", Hancock se enfureció contra la "arqueología convencional" por no aceptar sus teorías.

Author: mka.arq.br Subject: pixbet robozinho Keywords: pixbet robozinho Update: 2024/7/27 7:40:29